### NEXTGEN E&M CODING DEMONSTRATION

This demonstration reviews usage of the E&M Coding template. Details of the workflow will likely vary somewhat among departments, though this should give you a good idea of NextGen functionality.

This has been prepared with EHR 5.8 & KBM 8.3, though a few screen shots from earlier versions may be used when they do not hamper the clarity of the presentation. Subsequent program updates may display cosmetic & functional changes.

Use the keyboard or mouse to pause, review, & resume as necessary.

## Overview

- E&M coding can be pretty confusing under the best of circumstances.
- NextGen gives you some help if you document history & physical components properly within the templates.
- The ultimate decision on the billing code, however, remains that of the provider.

- Codes are first divided into new vs established patients
- If >50% of the direct contact time consists of counseling, the billing code is based on the time spent.

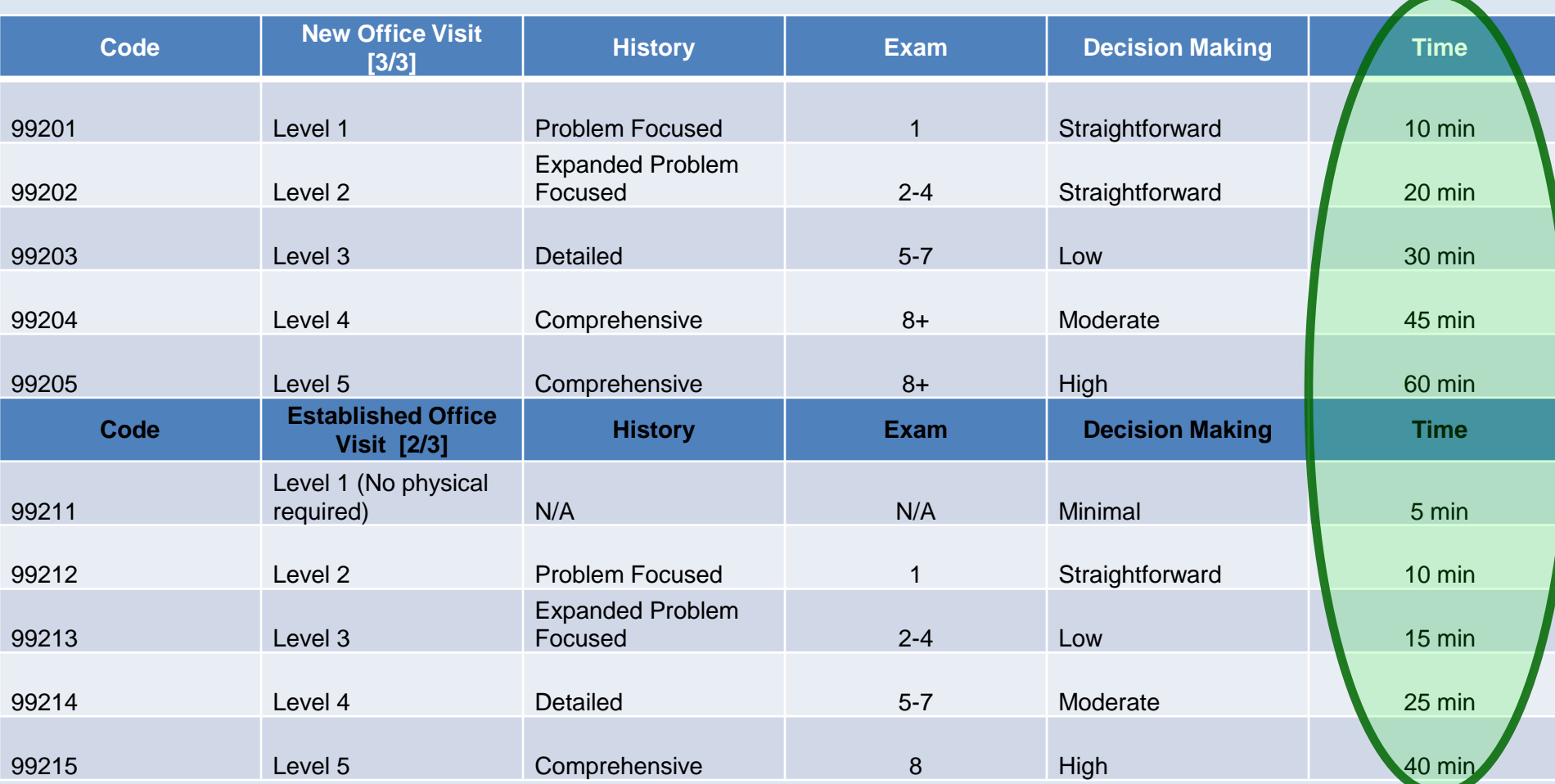

• Most visits, however, will be based on the amount of detail or difficulty of 3 factors: History, Physical Exam, & Decision Making.

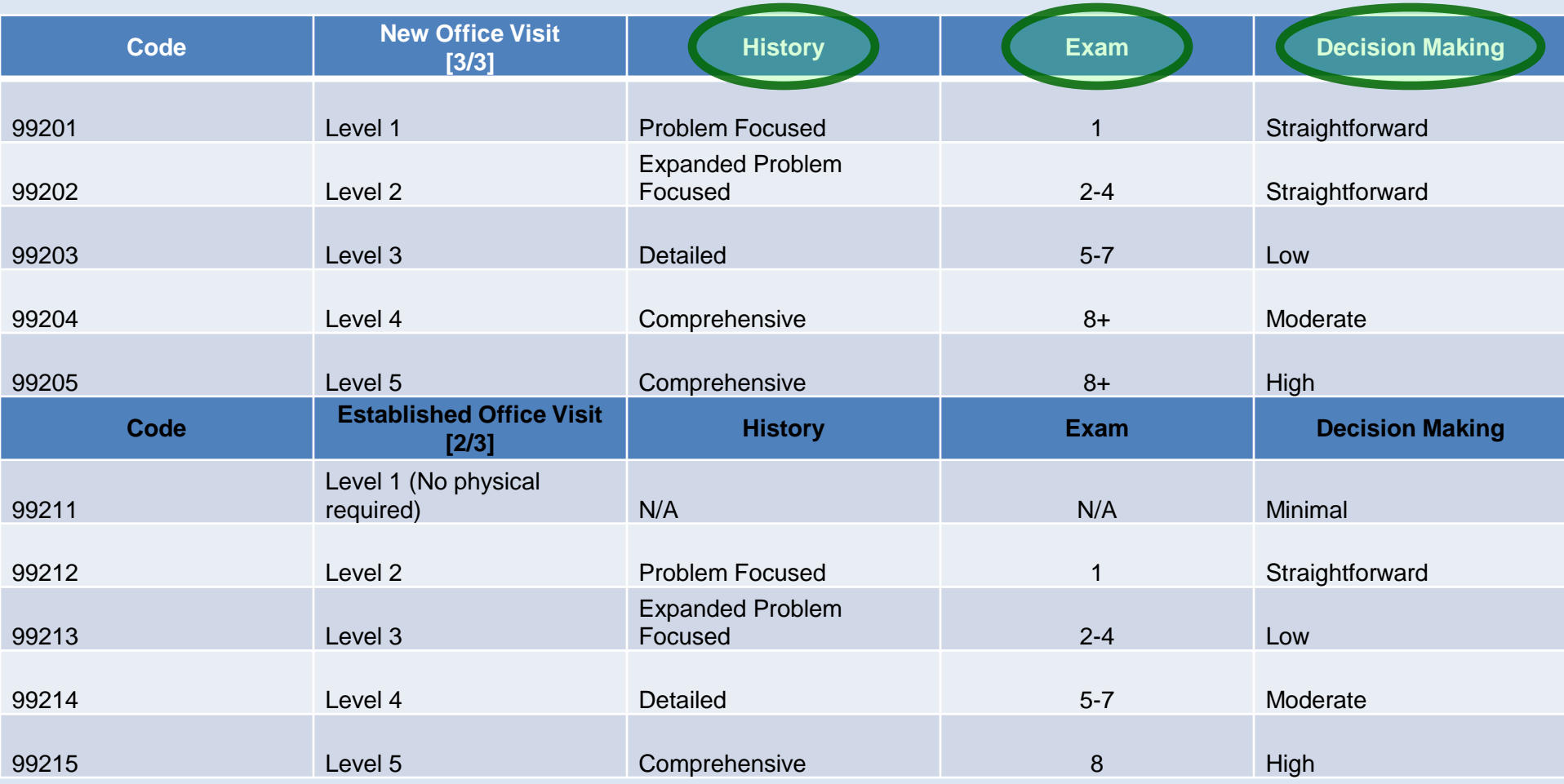

• For new patients, the highest level meeting all 3 criteria determines the code.

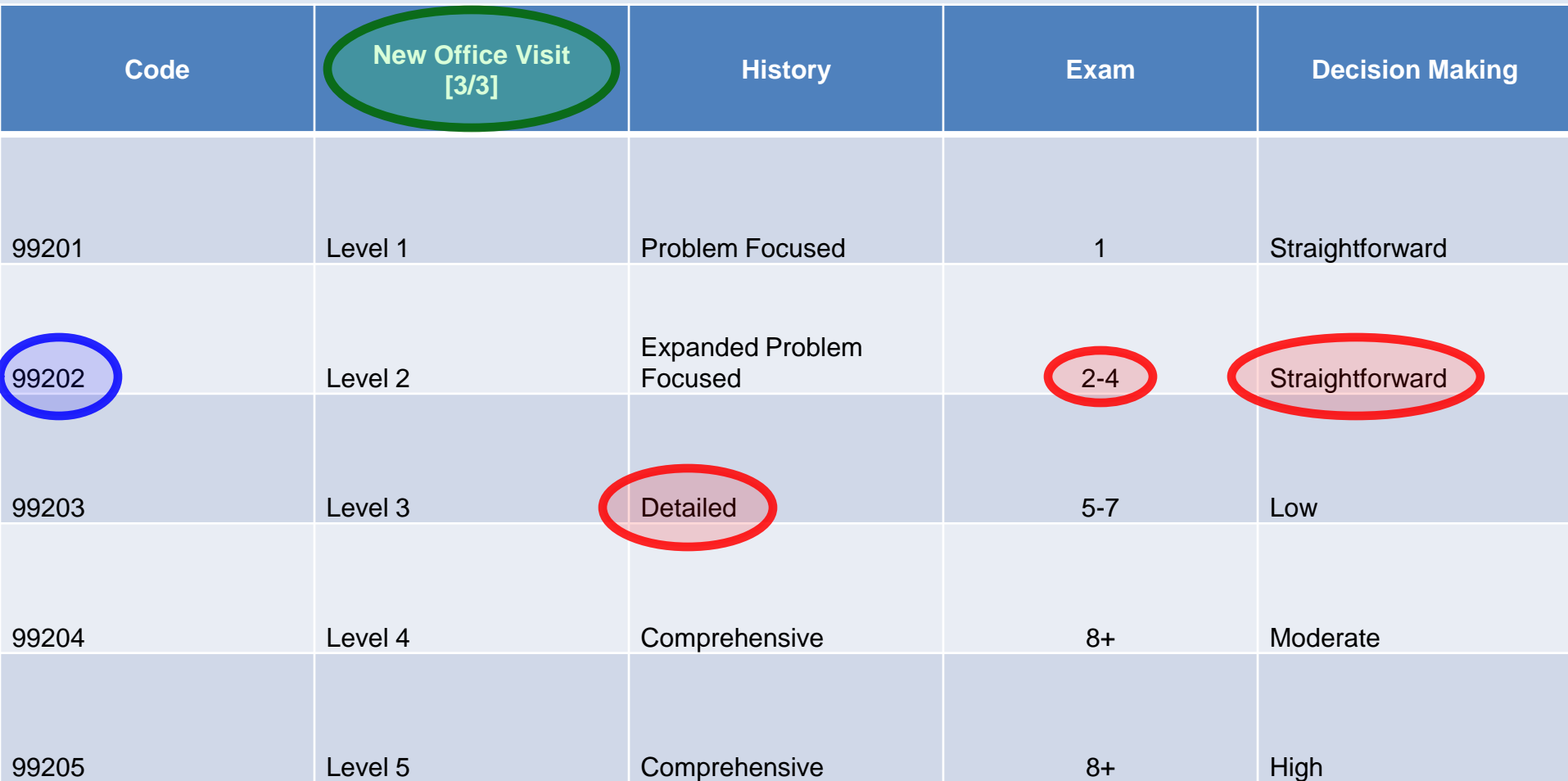

• For established patients, the highest level meeting 2 of the 3 criteria determines the code.

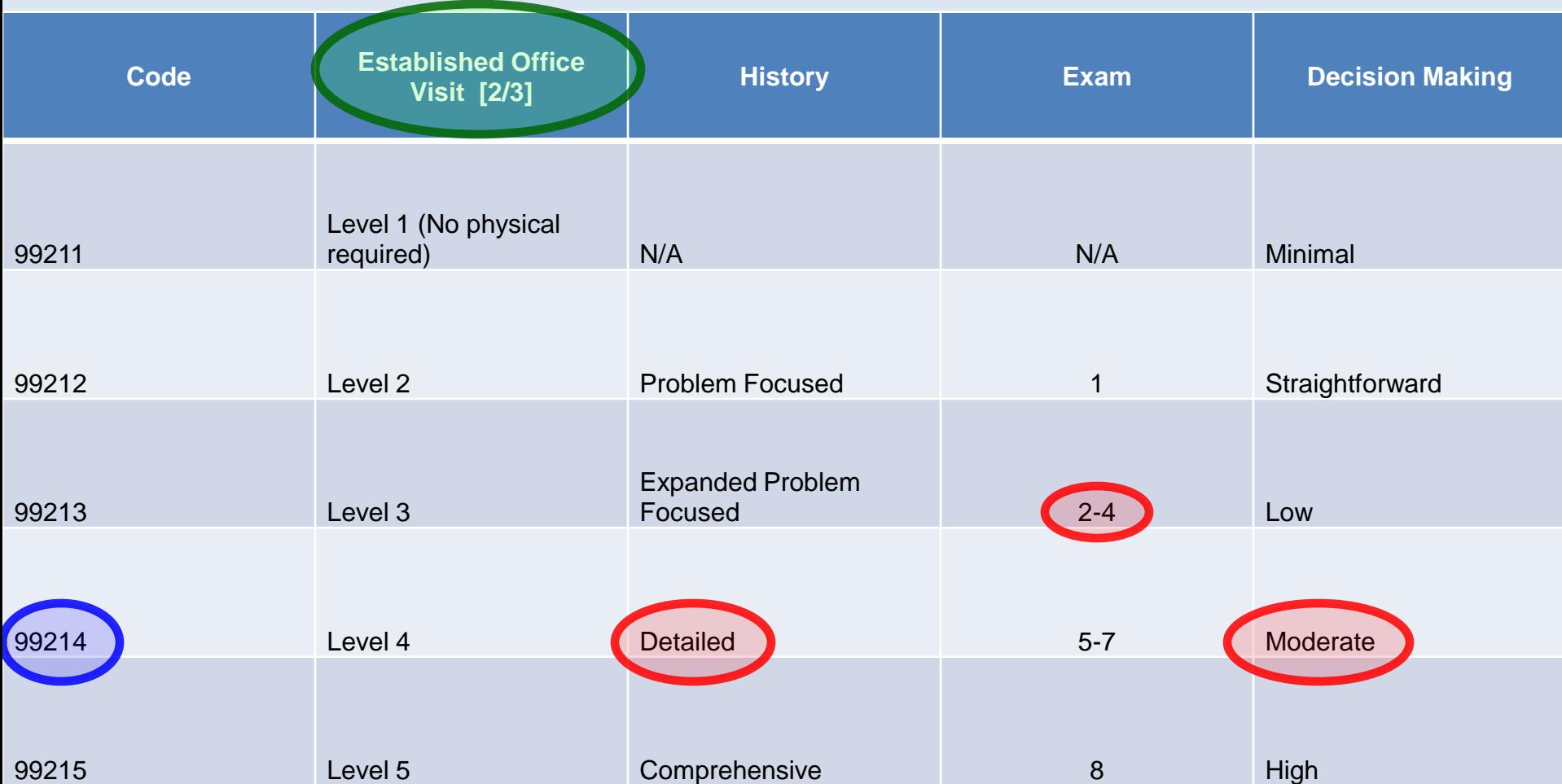

- NextGen records whether the patient is new or established.
- NextGen counts the number of history & exam elements documented.
	- But it can only do this if you use the HPI, ROS, & exam templates' check boxes as much as possible. If you do much of your entry in text boxes, the coding assistant won't capture these details, & you'll probably need to manually select your billing code.
	- However, if you use the checkboxes & NextGen calculates a code that is much lower than you expected, the most common reason is that you have overlooked documenting one of these components.

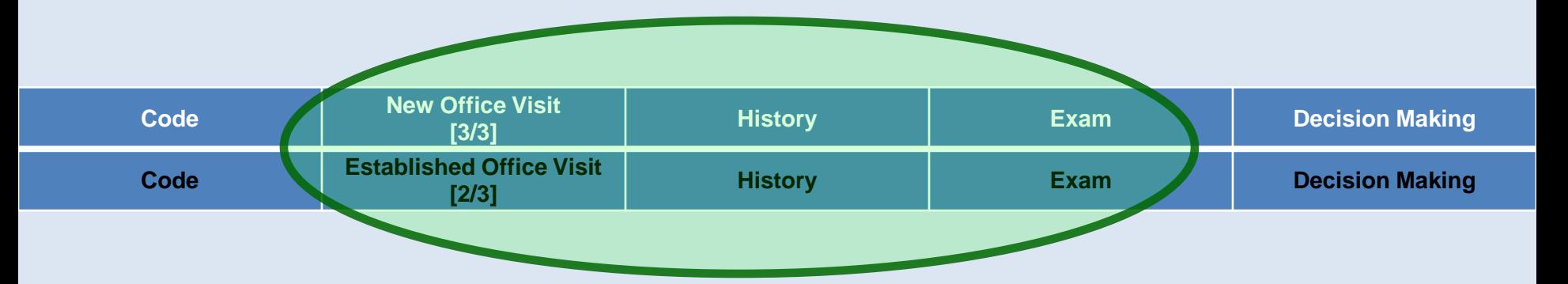

- The provider must choose the level of Decision Making.
- Unfortunately, level of Decision Making is the most subjective aspect, & often the most confusing for providers.

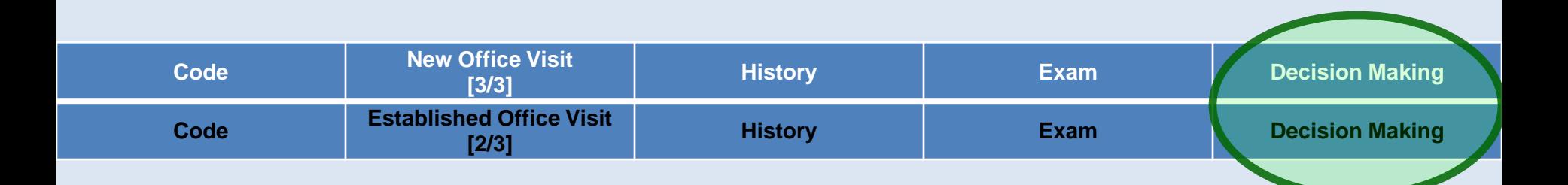

# Decision Making

- Level of Decision Making is made of 3 components: Number of diagnoses/management options, Amount/complexity of data to review, & Risk.
- The highest level meeting 2 of the 3 criteria determines the Level of Decision Making.

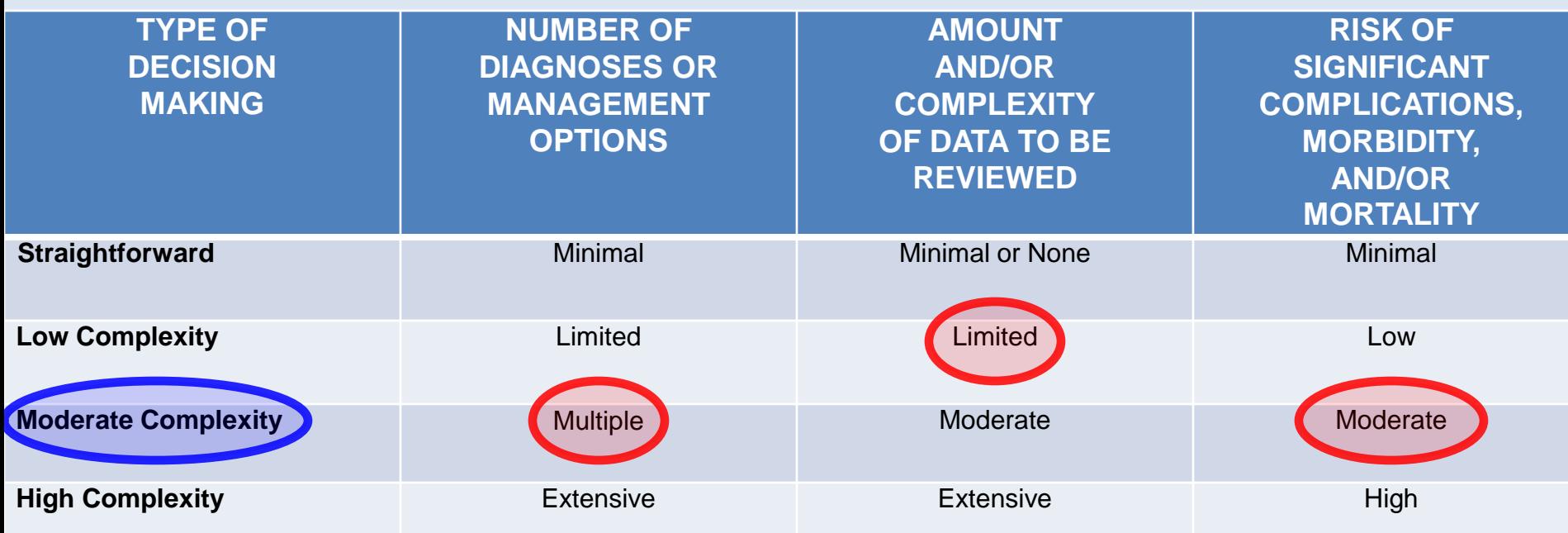

# Decision Making

- A complete discussion of these gradations is beyond the scope of this lesson, & the guidance provided by the Centers for Medicare & Medicaid Services is more by example than by clear rules.
- However, most people find the first two criteria to be relatively intuitive.

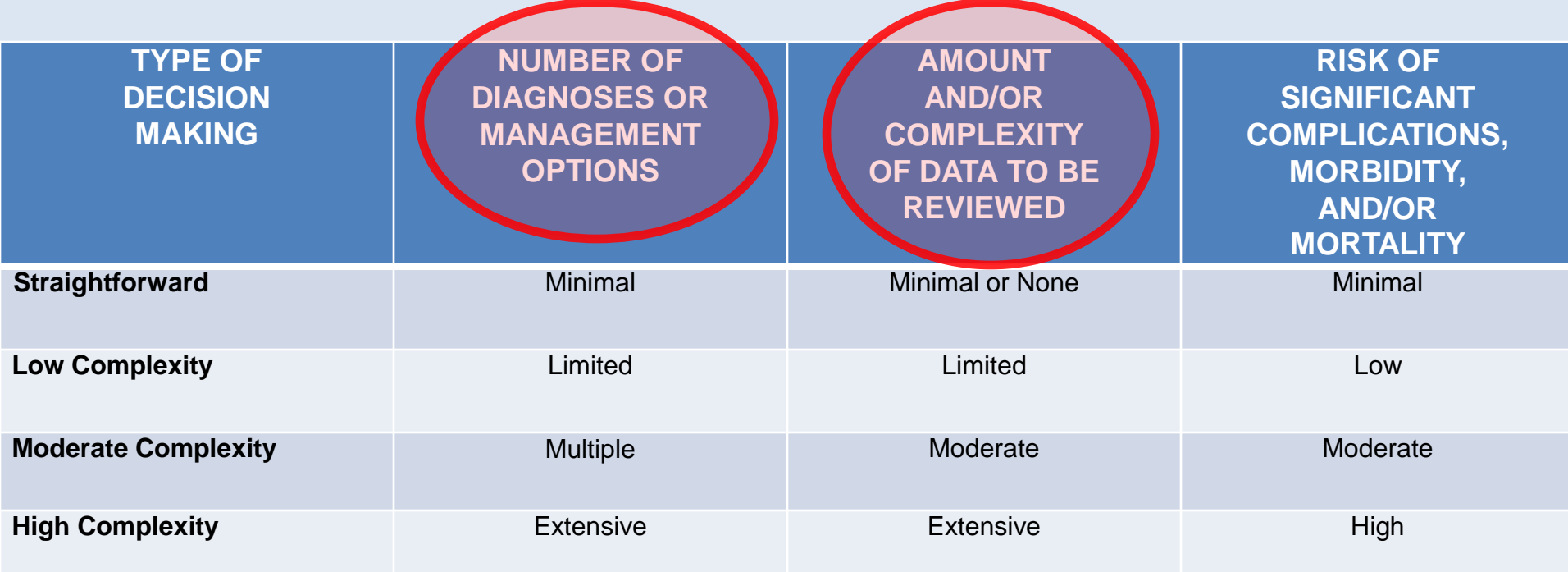

# Decision Making

- The Risk category is less clear:
	- For many, it is less intuitive.
	- It is guided by yet another table.
	- Confusingly, the criteria in that table are somewhat redundant with the other two criteria here.

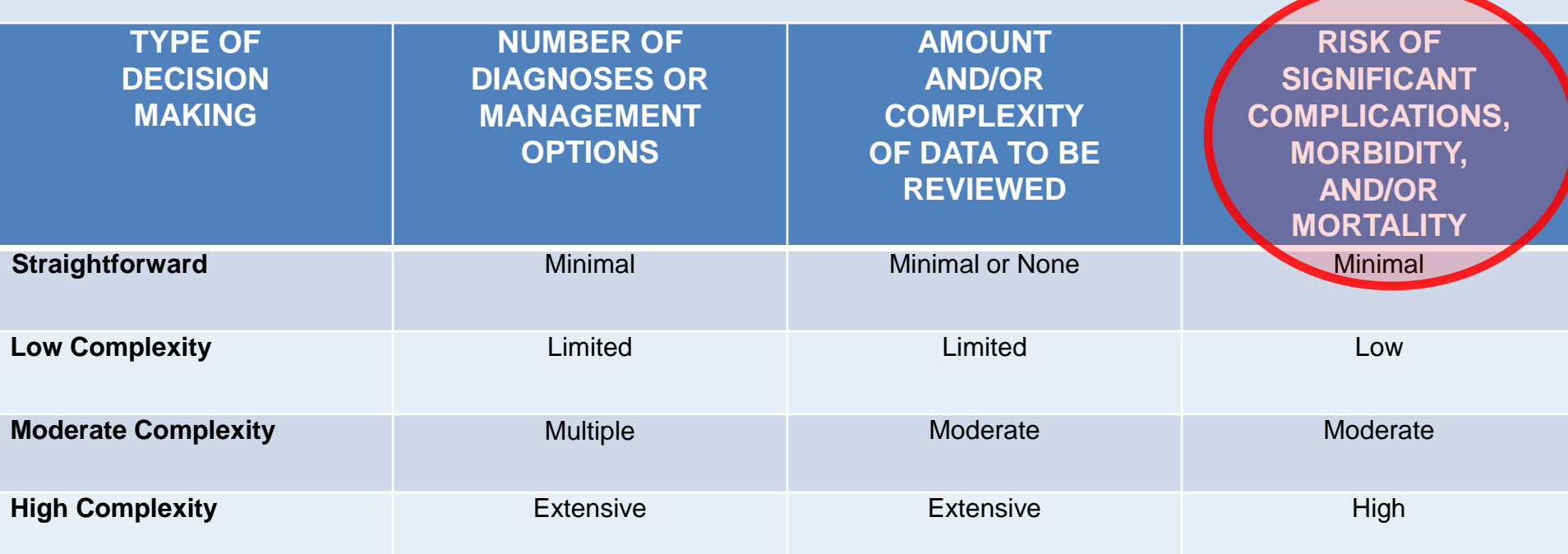

# Level of Risk Table

### • Here, the one highest column determines the risk.

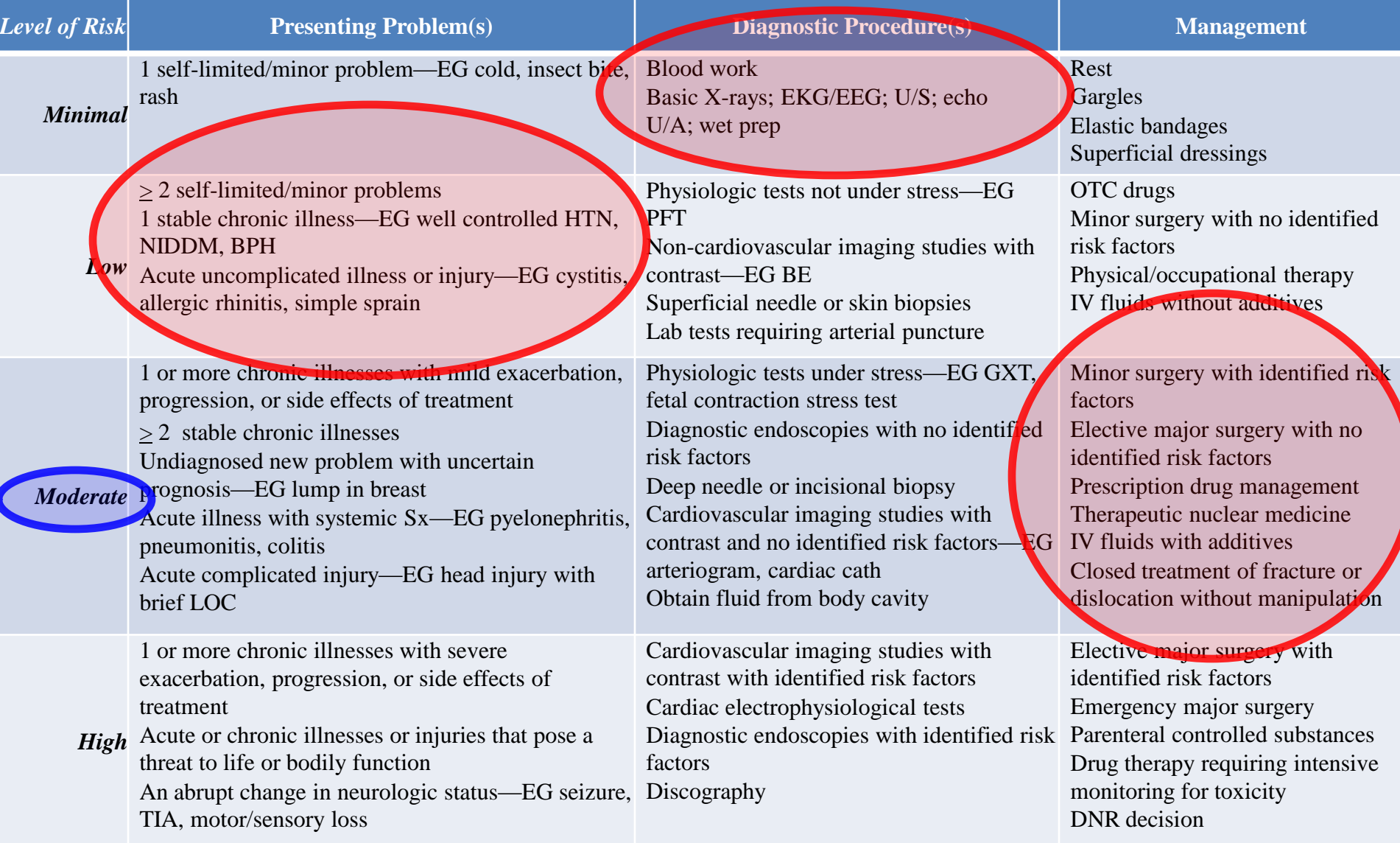

### Level of Risk Table • Some helpful primary care/outpatient criteria are highlighted.

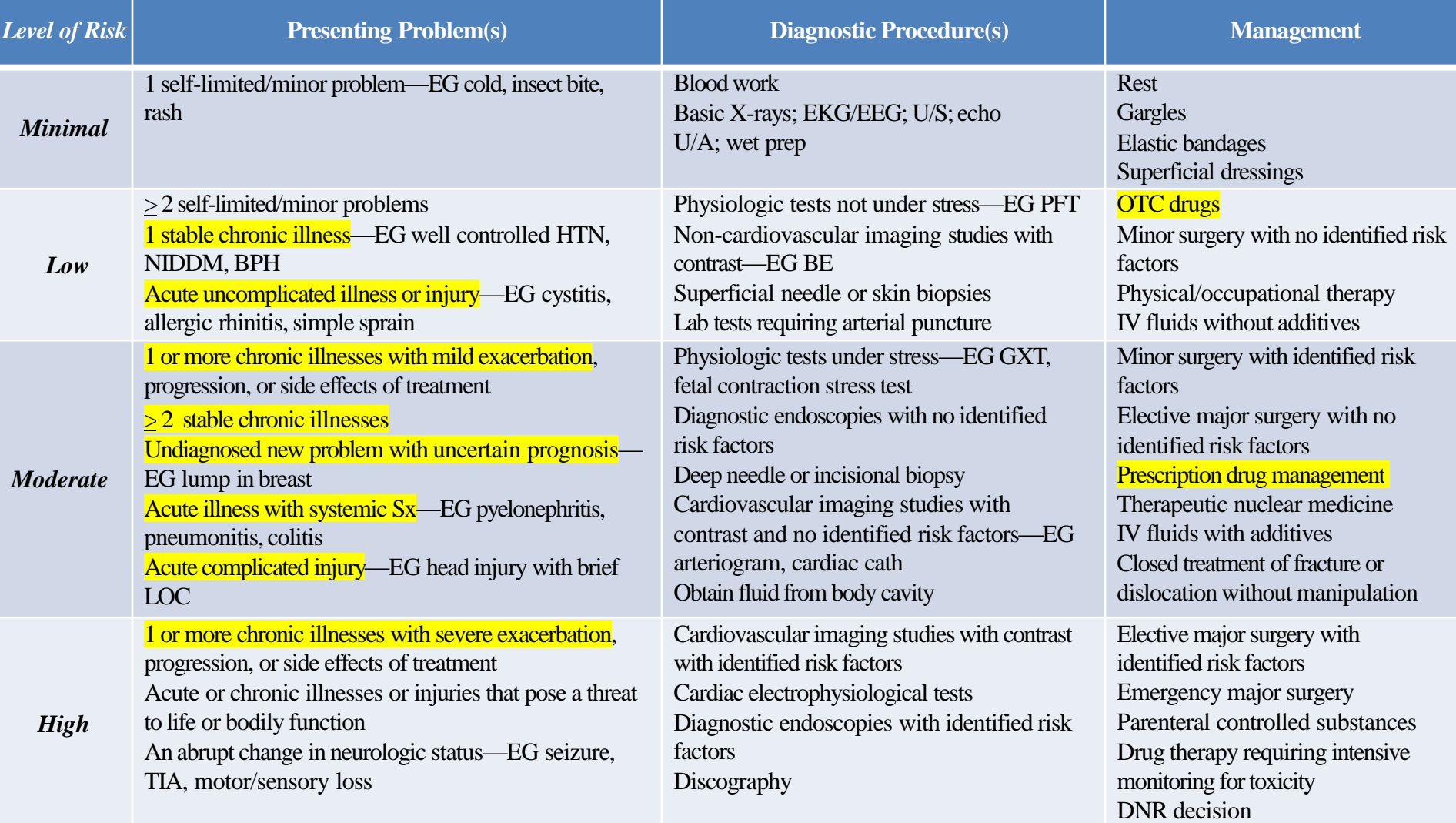

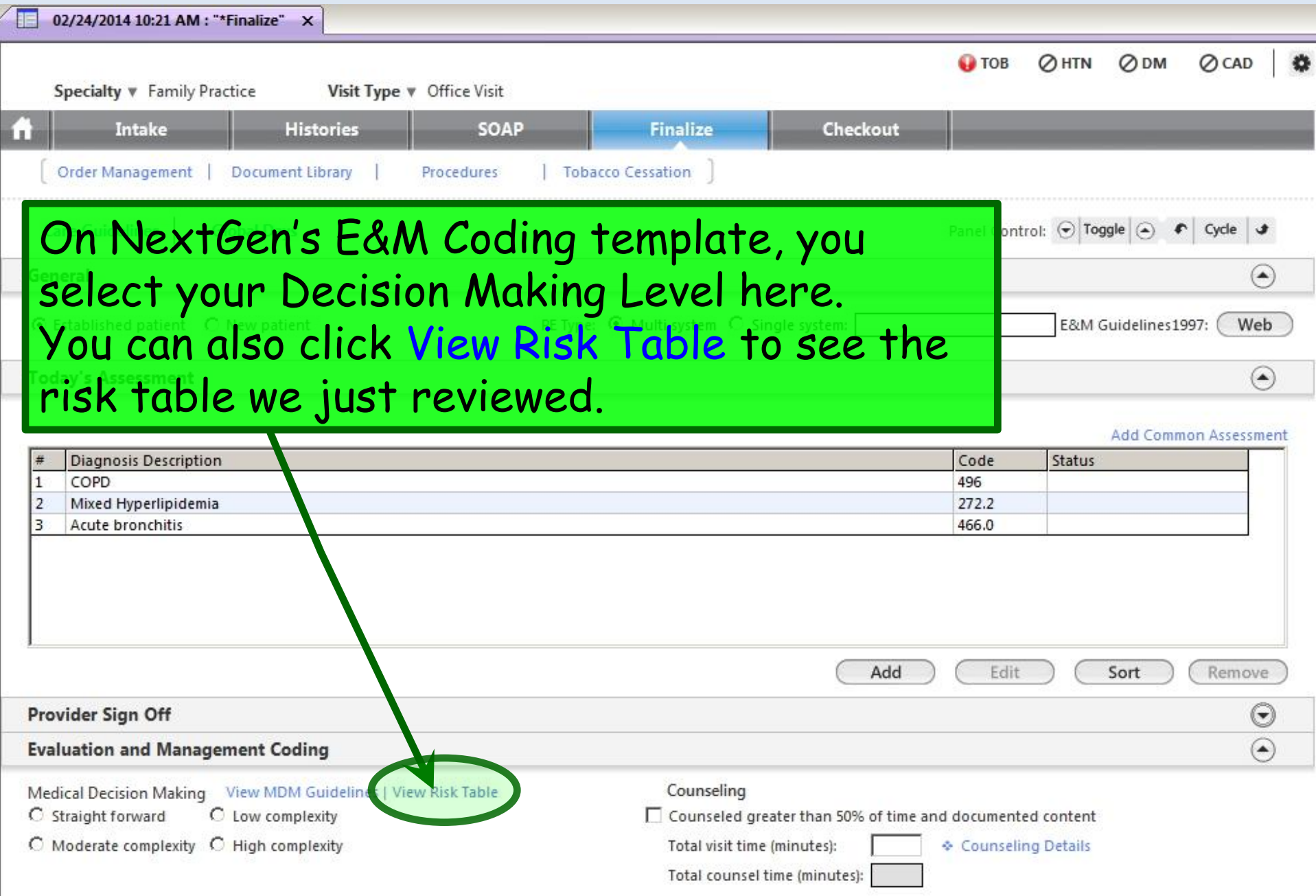

### **Table of Risk**

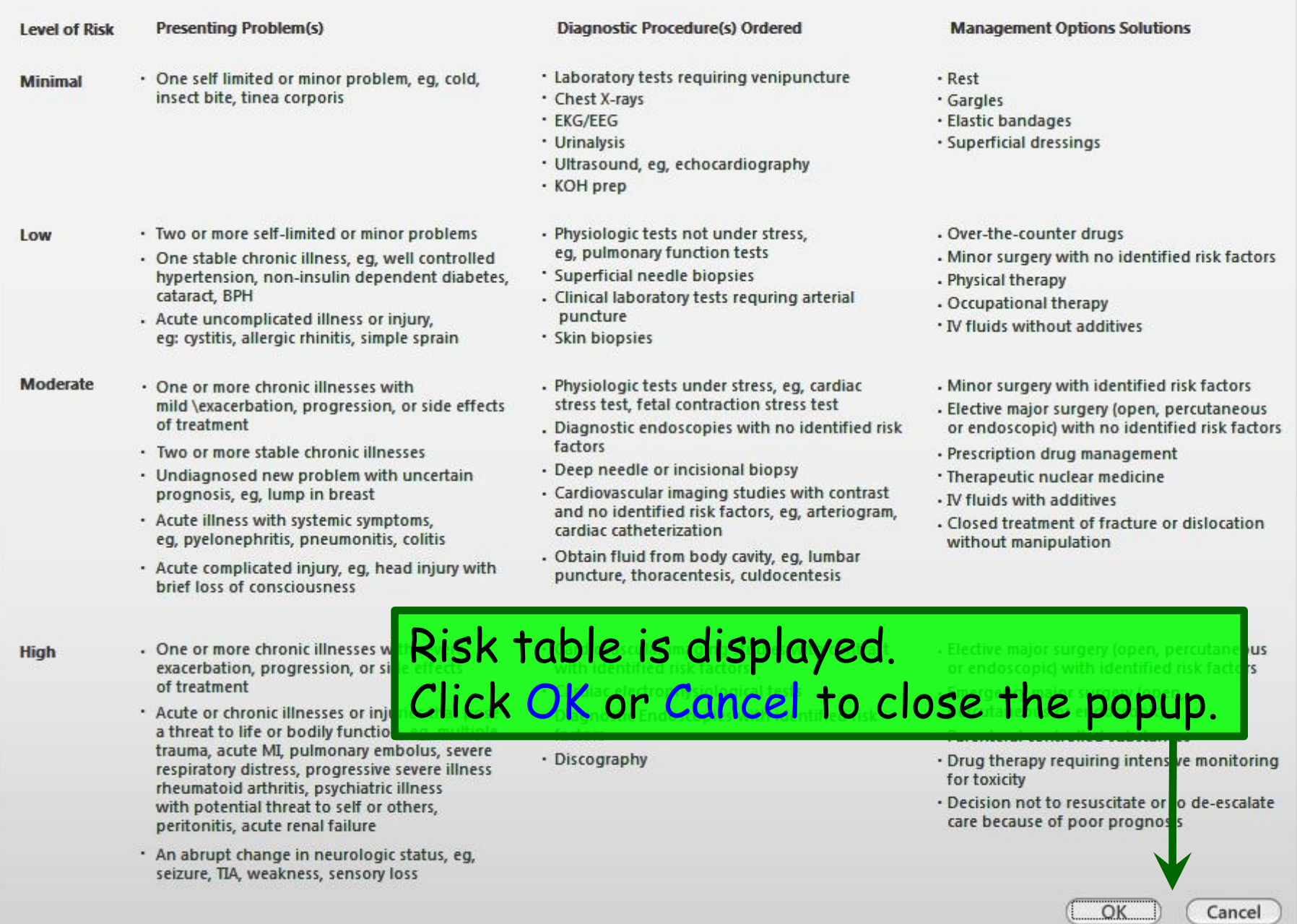

 $\mathbf{x}$ 

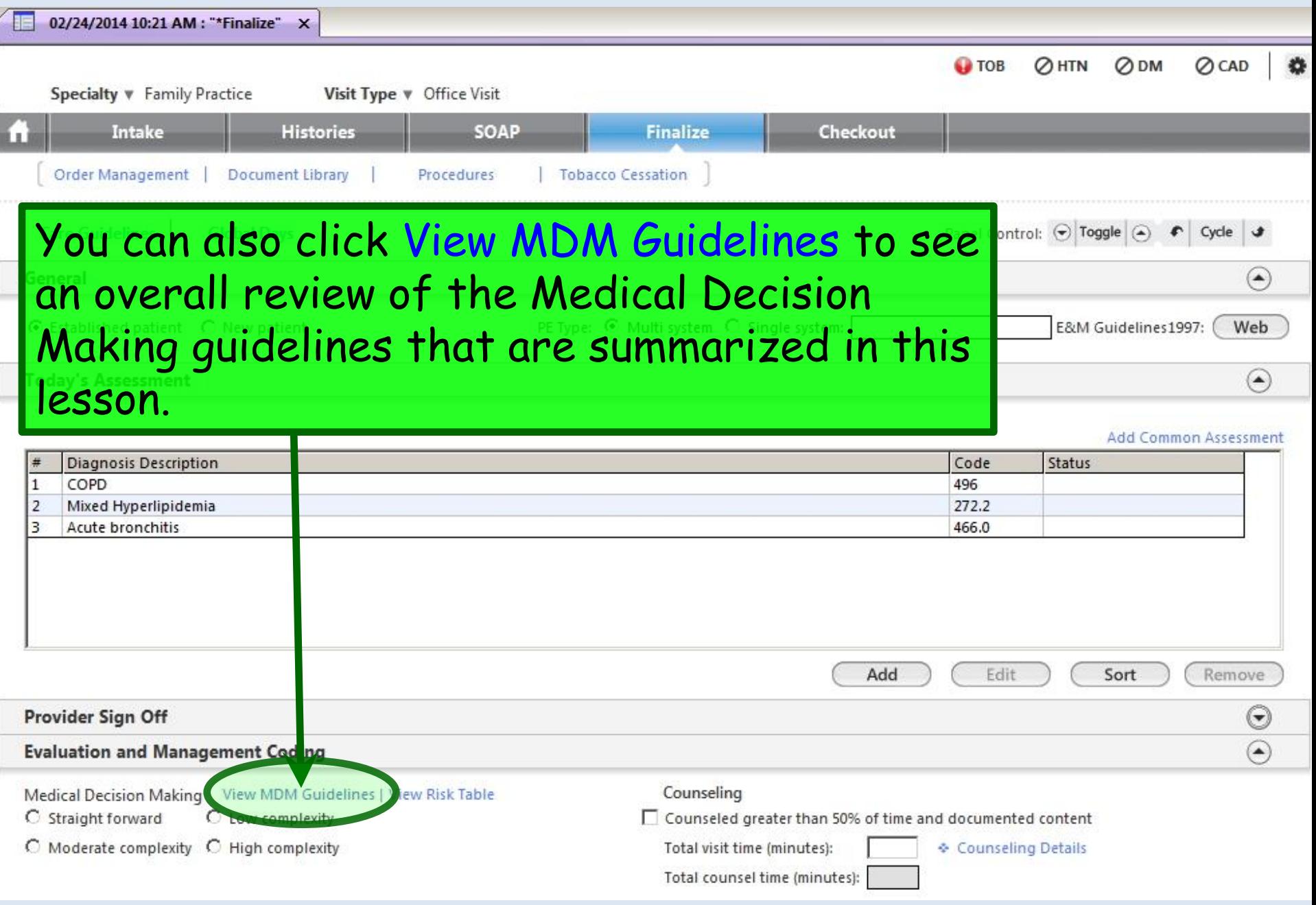

#### **Medical Decision Making Guidelines**

#### DOCUMENTATION OF THE COMPLEXITY OF MEDICAL DECISION MAKING

The levels of E/M services recognize four types of medical decision making (straight-forward, low complexity, moderate complexity and high complexity). Medical decision making refers to the complexity of establishing a diagnosis and/or selecting a management option as measured by:

- The number of possible diagnoses and/or the number of management options that must be considered
- The amount and/or complexity of medical records, diagnostic tests, and/or other information that must be obtained, reviewed and analyzed
- The risk of significant complications, morbidity and/or mortality, as well as comorbidities, associated with the patient's presenting problem(s), the diagnostic procedure(s) and/or the possible management options.

The chart below shows the progression of the elements required for each level of medical decision making. To qualify for a given type of decision making, two of the three elements in the table must be either met or exceeded.

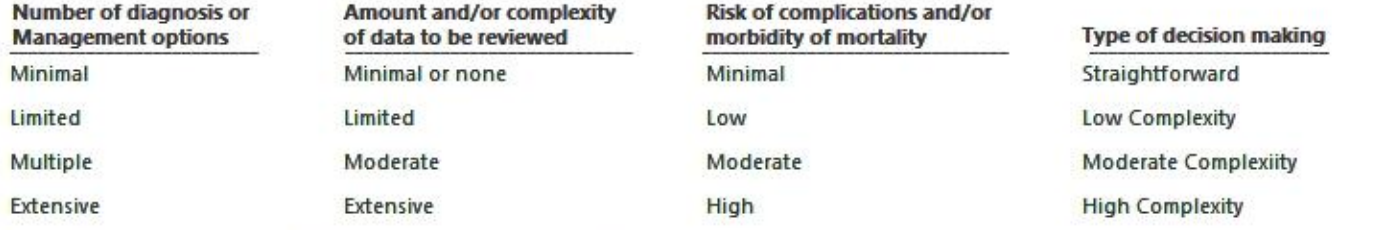

Each of the elements of medical decision making is described below.

#### **NUMBER OF DIAGNOSES OR MANAGEMENT OPTIONS**

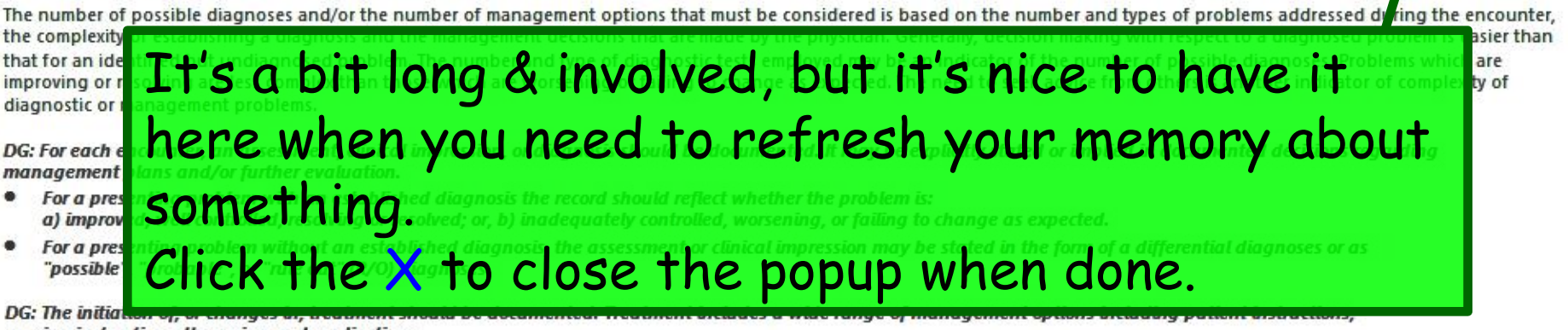

nursing instructions, therapies, and medications.

DG: If referrals are made, consultations requested or advice sought, the record should indicate to whom or where the referral or consultation is made or from whom the advice is requested.

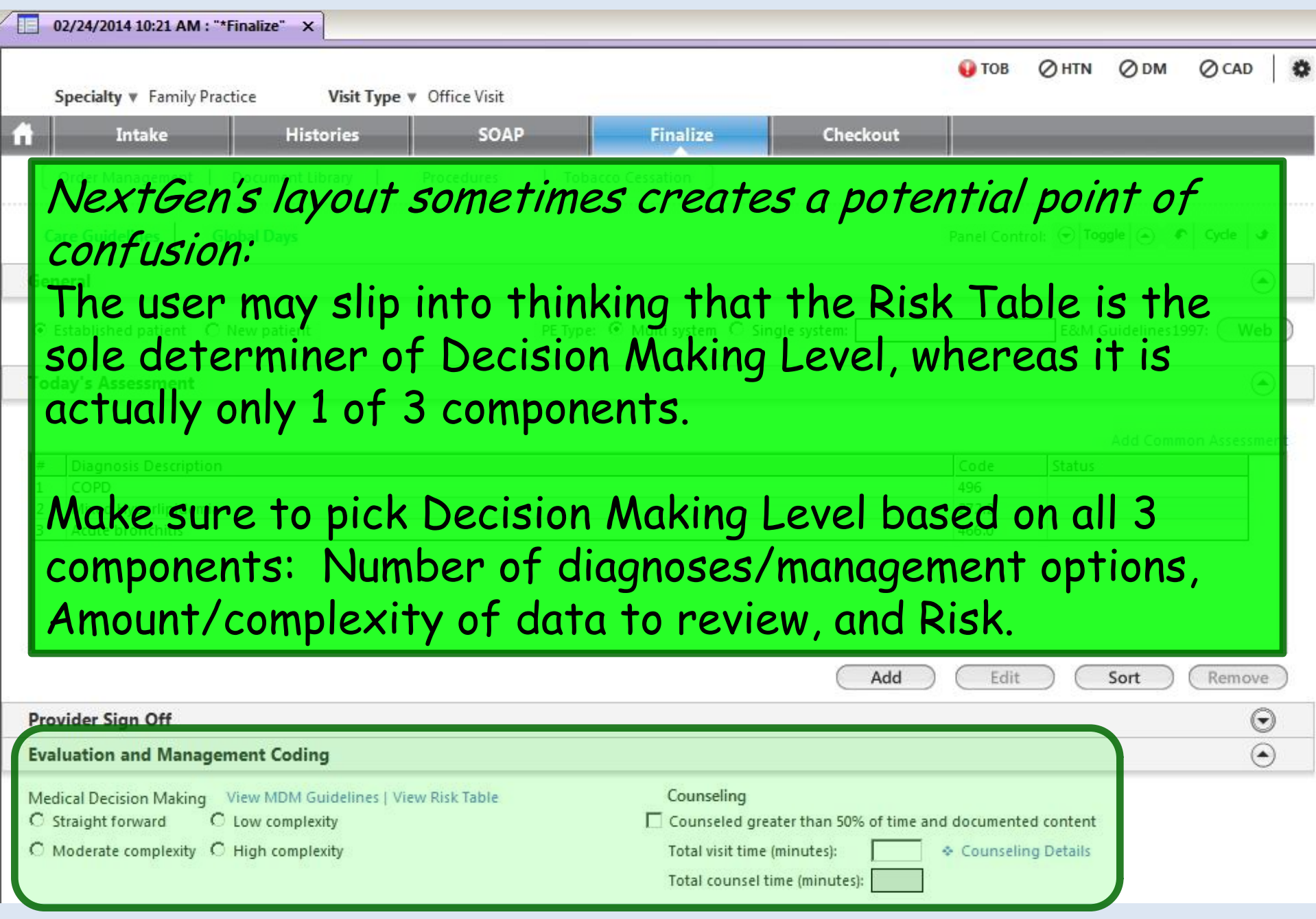

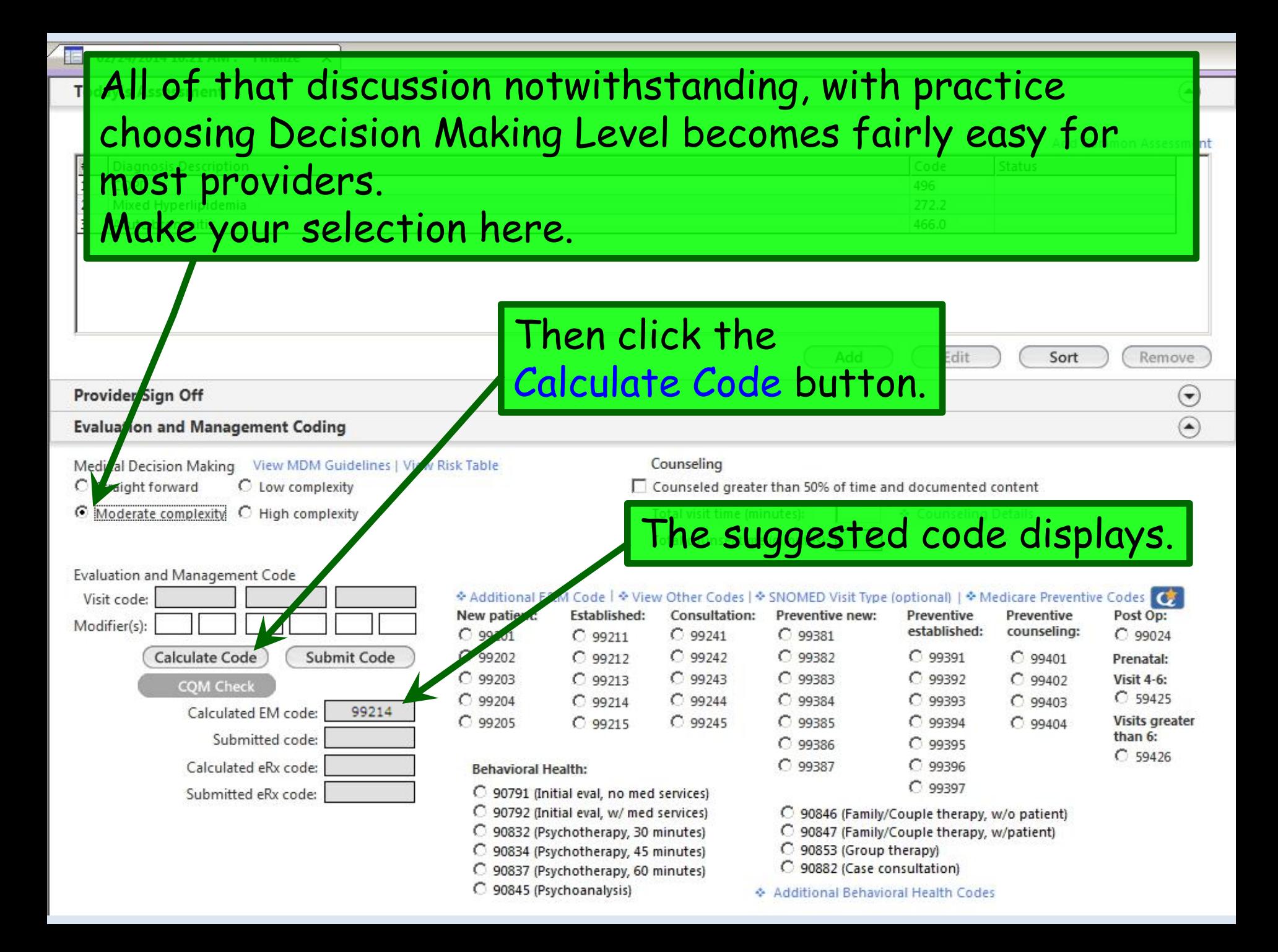

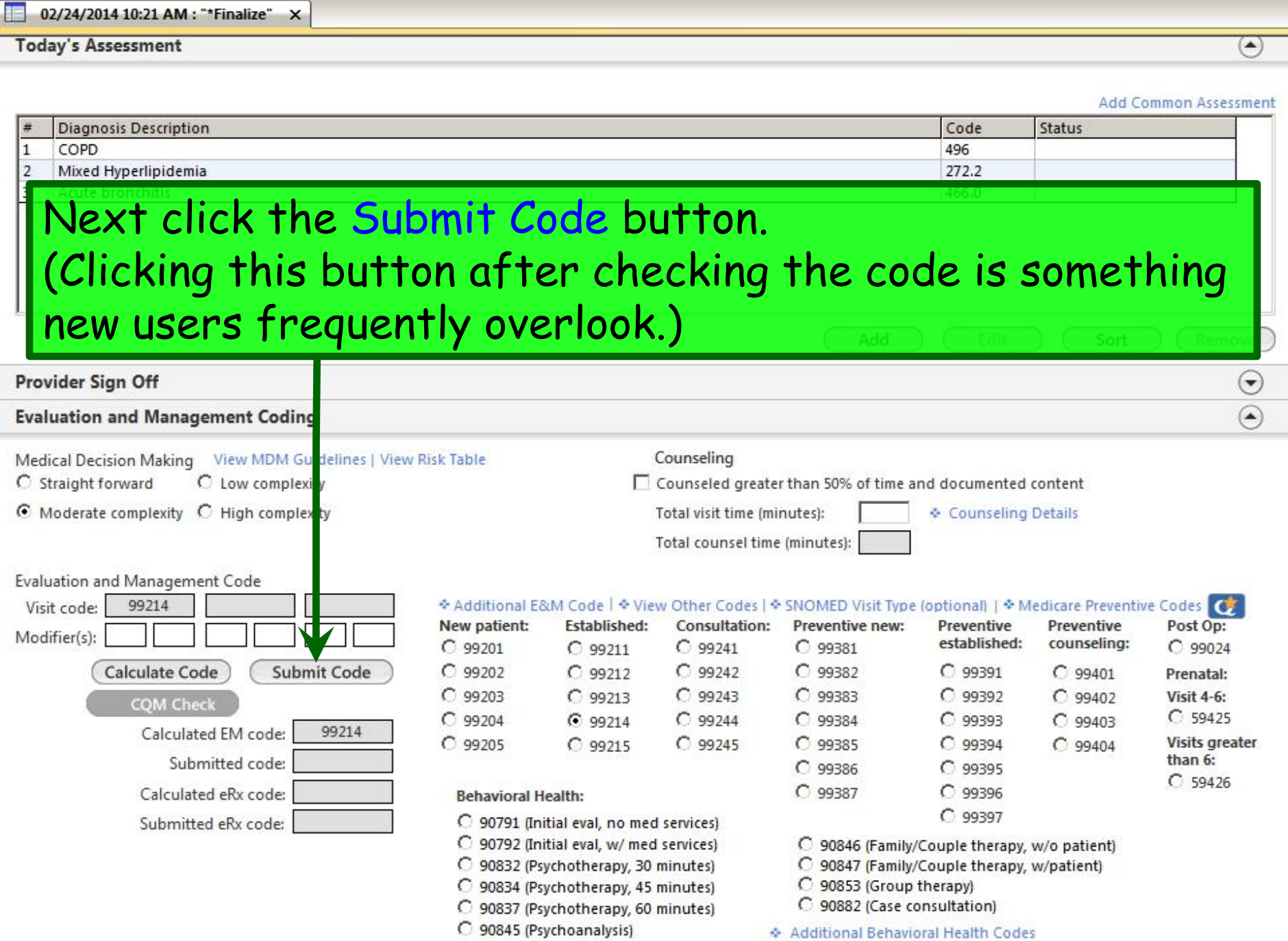

### 02/24/2014 10:21 AM : "\*Finalize" X

### **Today's Assessment**

#### Add Common Assessment

 $\circled{\hspace{-.15cm}}$ 

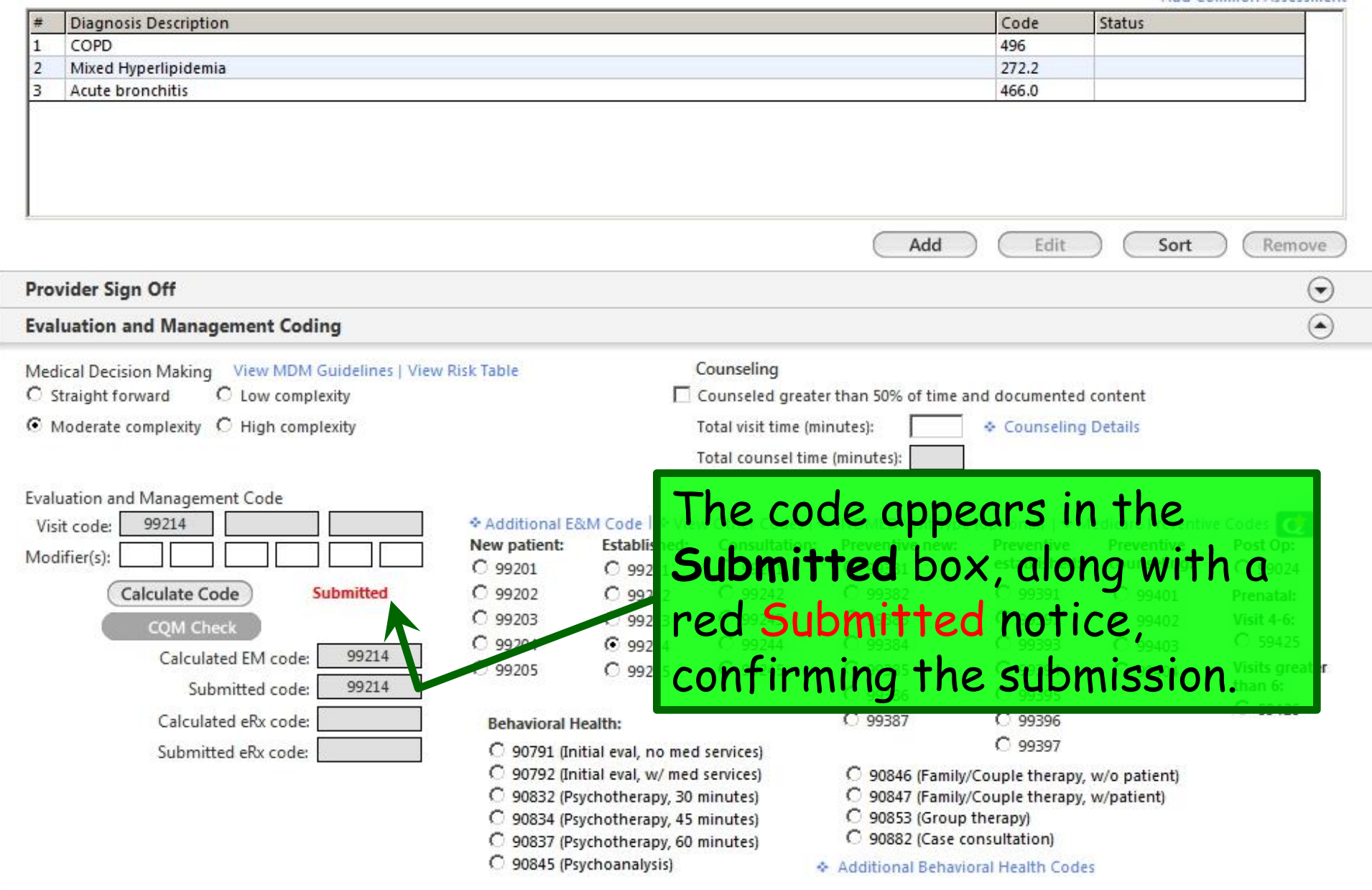

#### If you have a preventive services visit type selected for the encounter, you don't have to select Decision Making Level. Simply clicking Calculate Code will select the ageappropriate preventive services code. Add Edit Sort Remove Provider Sign Off  $\left( \begin{matrix} \mathbf{\bullet} \end{matrix} \right)$ **Evaluation and Management Coding**  $\left( \bullet \right)$ Medical Decision Making View NOM Guidelines | View Risk Table Counseling C Straight forward □ Counseled greater than 50% of time and documented content C Low omplexity C Moderate complexity C High complexity Total visit time (minutes): Counseling Details Total counsel time (minutes): Evaluation and Management Code → Additional E&M Code | ◆ View Other Codes | ◆ SNOMED Visit Type (optional) | ◆ Medicare Preventive Codes Visit code: 99214 New patient: Established: **Consultation:** Preventive new: Preventive Preventive Post Op: Modifier(s): established: counseling:  $C$  99201  $C$  99211  $C$ 99241  $C$  99381  $C$ 99024 Calculate Code Submit Code  $C_{99202}$  $C$  99212  $C$ 99242  $C$  99382  $C$  99391  $C$  99401 Prenatal:  $C$ 99243  $C$  99203  $C$  99213  $C$  99383  $C$  99392  $C$  99402 **Visit 4-6: COM Check**  $C$  59425  $C$  99244  $C$  99384  $C$  99393  $C$  99204  $699214$  $C$  99403 99214 Calculated EM code: Visits greater A common example of this is a Well Child Visit.than 6:  $C$  59426  $99397$ Submitted eRx code: C 90791 (Initial eval, no med services) C 90846 (Family/Couple therapy, w/o patient) C 90792 (Initial eval, w/ med services) C 90847 (Family/Couple therapy, w/patient) C 90832 (Psychotherapy, 30 minutes) C 90853 (Group therapy) C 90834 (Psychotherapy, 45 minutes) C 90882 (Case consultation) C 90837 (Psychotherapy, 60 minutes) C 90845 (Psychoanalysis) ← Additional Behavioral Health Codes

02/24/2014 10:21 AM : "\*Finalize" X

#### **Today's Assessment**  $\left( \bullet \right)$ We usually check Prenatal Visit 4-6 for prenatal visits; sment  $#$ most of our prenatal care is paid globally, & this is  $\frac{1}{2}$  $\overline{3}$ handled later by HSF billing.Add lit Sort Remove  $\left( \begin{matrix} \bullet \\ \bullet \end{matrix} \right)$ Provider Sign Off **Evaluation and Management Coding**  $\left( \bullet \right)$ Counseling Medical Decision Making View MDM Guidelines | View Risk Table C Straight forward C Low complexity □ Counseled greater than 50% of time and documented con ent C Moderate complexity C High complexity Total visit time (minutes): Counseling Detai Total counsel time (minutes): Evaluation and Management Code → Additional E&M Code | ◆ View Other Codes | ◆ SNOMED Visit Type (optional) | ◆ Medicare Previ Visit code: 99214 ntive Codes **CA** New patient: Established: **Consultation:** Preventive new: Preventive Preventive Post Op: Modifier(s): established: counseling:  $C$  99201  $C$  99211  $C$ 99241  $C$  99381  $C_{99024}$ **Calculate Code** Submit Code  $C_{99202}$  $C$  99212  $C$ 99242  $C$  99382  $C$  99391  $C$  99401 Prenatal: C 99402  $C$  99203  $C$  99213  $C$  99243  $C$  99383  $C$  99392 lisit 4-6: **COM Check**  $C$  59425  $C$  99244  $C$  99384  $C$  99393  $C$  99204  $6.99214$  $C$  99403 99214 Calculated EM code: C 99205  $C$  99215  $C$ 99245  $C$ 99385  $C$  99394 Visits greater  $C$  99404 than 6: Submitted code:  $C$  99386  $C$ 99395  $C$  59426  $C$  99387  $C$  99396 Calculated eRx code: **Behavioral Health:** C 99397 Submitted eRx code: C 90791 (Initial eval, no med services) C 90792 (Initial eval, w/ med services) C 90846 (Family/Couple therapy, w/o patient) C 90847 (Family/Couple therapy, w/patient) C 90832 (Psychotherapy, 30 minutes) C 90853 (Group therapy) C 90834 (Psychotherapy, 45 minutes) C 90882 (Case consultation) C 90837 (Psychotherapy, 60 minutes) C 90845 (Psychoanalysis) ← Additional Behavioral Health Codes

02/24/2014 10:21 AM : "\*Finalize" X

You can manually select a code, or override the suggested code, by picking one here. You might do this if you have not been using the checkboxes on the various history items, yet you are confident your documentation meets the standard for these codes. However, if you have been using the checkboxes & NextGen suggests a code that is significantly lower than you were expecting, you have probably overlooked properly documenting the HPI, ROS, or physical exam, so go back & check again.C Moderate complexity C High complexity tal visit time (minutes): Counseling Details sunsel time (minutes): Total<sub>1</sub> Evaluation and Management Code \* Additional E&M Code | \* View Other Codes | \* SNOMED Visit Type (optional) | \* Medicare Preventive Codes Visit code: 99214 New patient: Established: **Consultation:** Preventive new: **Preventive** Preventive Post Op: Modifier(s): established: counseling:  $C$  99201  $C$  99211  $C$  99241  $C$ 99381  $C_{99024}$ Calculate Code Submit Code  $C$  99202  $C$ 99242  $C$  99382  $C$  99391  $C$  99212  $C$  99401 Prenatal:  $C$  99203  $C$  99213  $C$  99243  $C$  99383  $C$  99392  $C$ 99402 **Visit 4-6: COM Check**  $C$  59425  $C$  99244  $C$ 99384  $C$  99393  $C$  99204  $699214$  $C$  99403 Calculated EM code: 99214  $C$  99205  $C$  99215  $C$  99245  $C$ 99385  $C$  99394 **Visits greater**  $C$  99404 than 6: Submitted code:  $C$  99386  $C$  99395  $C$  59426  $C$ 99387  $C$  99396 Calculated eRx code: **Behavioral Health:**  $C$ 99397 Submitted eRx code: C 90791 (Initial eval, no med services) C 90792 (Initial eval, w/ med services) C 90846 (Family/Couple therapy, w/o patient) C 90847 (Family/Couple therapy, w/patient) C 90832 (Psychotherapy, 30 minutes) C 90834 (Psychotherapy, 45 minutes) C 90853 (Group therapy) C 90882 (Case consultation) C 90837 (Psychotherapy, 60 minutes) 90845 (Psychoanalysis) Additional Behavioral Health Codes

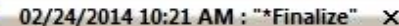

#### **Today's Assessment**

**Add Common Assessment** 

 $\blacktriangleright$ 

### A note about procedures Mixed Hyperlipidemia Acute bronchitis

If you have performed a procedure, & you wish to also bill an E&M code at the same visit, you need to document the procedure & submit it to the superbill before you submit your E&M code. If you do this, the proper modifier will be added to your E&M code; if you don't, you may receive error messages, or one of your charges just may not get submitted.

(Charges for nursing services, such as injections and office labs, may be submitted at any time during the visit, without regard to the order of other services.)

**Established:** Consultation: Preventive new

Submitted eRx code:

- 90791 (Initial eval, no med services)
- C 90792 (Initial eval, w/ med services)
- C 90832 (Psychotherapy, 30 minutes)
- C 90834 (Psychotherapy, 45 minutes)
- C 90837 (Psychotherapy, 60 minutes)
- C 90845 (Psychoanalysis)
- C 90846 (Family/Couple therapy, w/o patient)
- C 90847 (Family/Couple therapy, w/patient)
- C 90853 (Group therapy)
- C 90882 (Case consultation)
- ← Additional Behavioral Health Codes

### 02/24/2014 10:21 AM : "\*Finalize" X

### **Today's Assessment**

Add Common Assessment

 $\circled{\hspace{-.15cm}}$ 

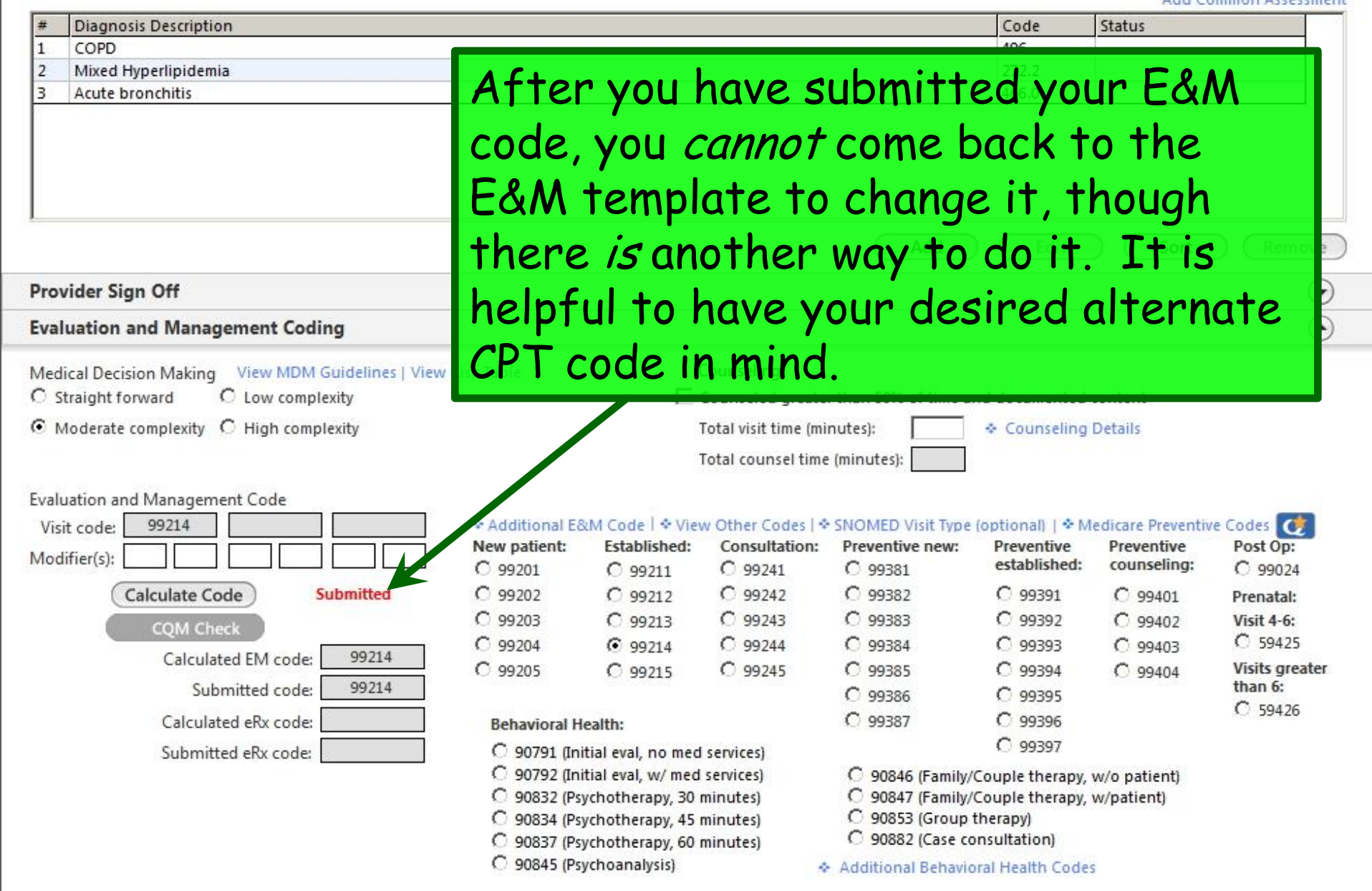

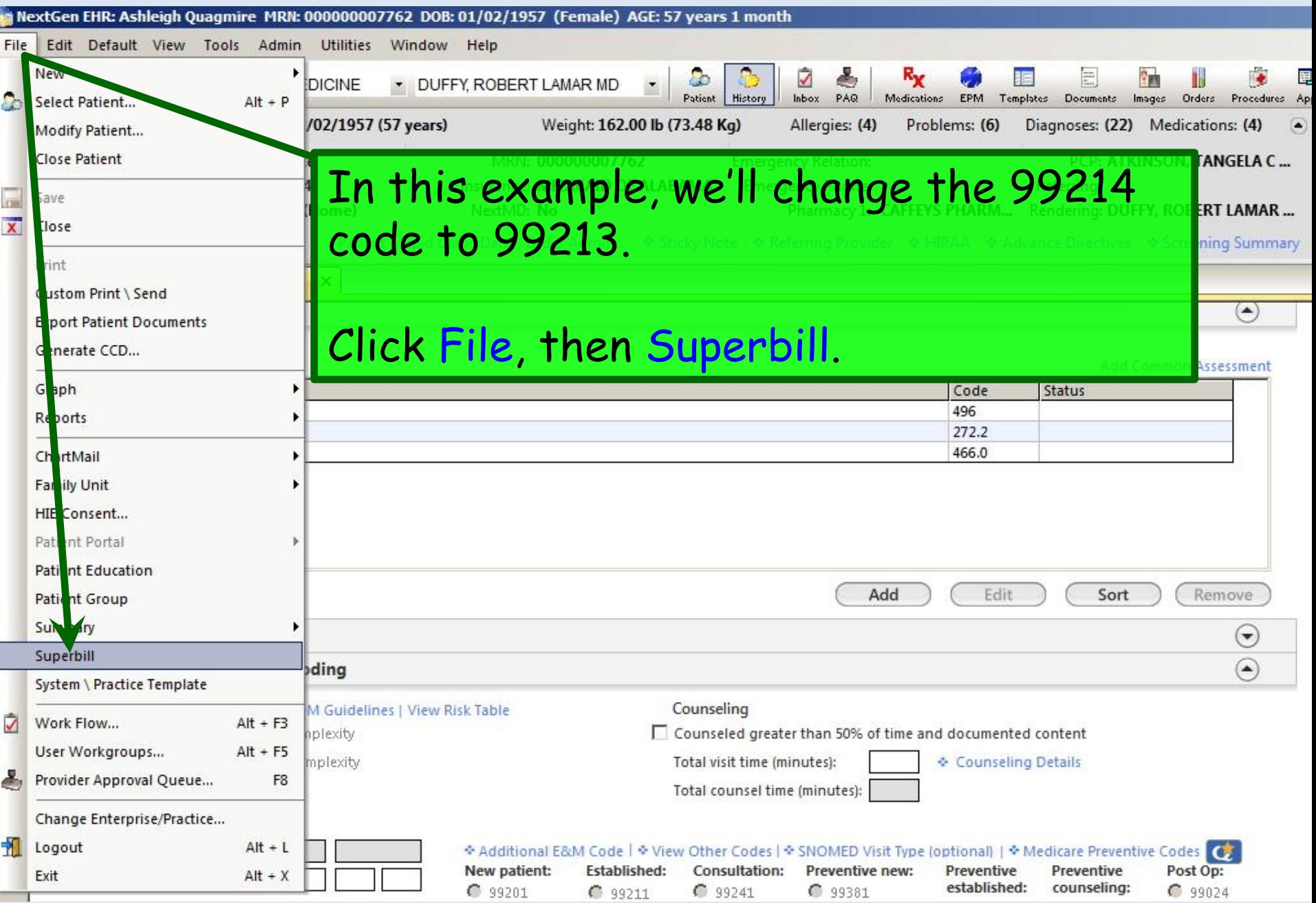

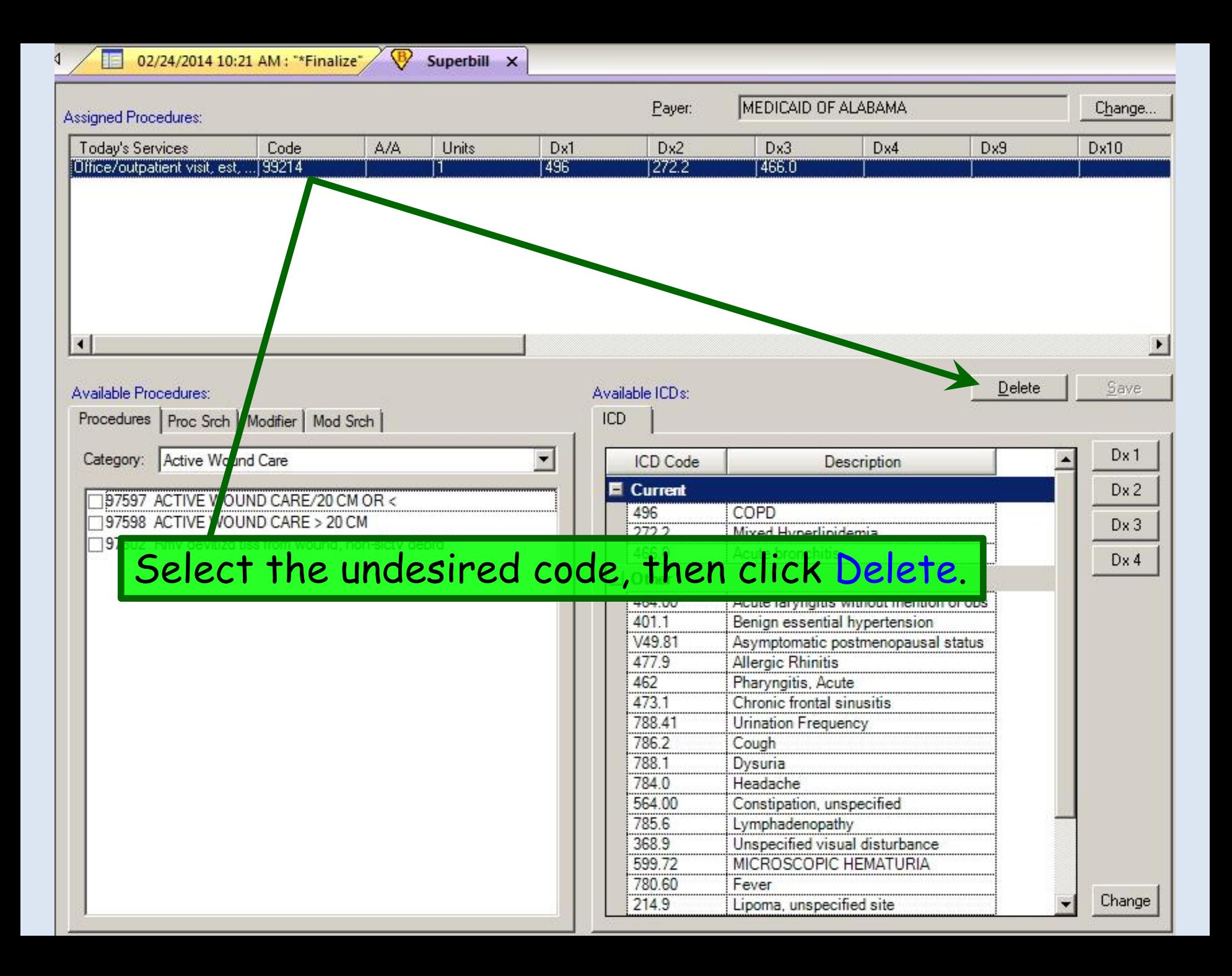

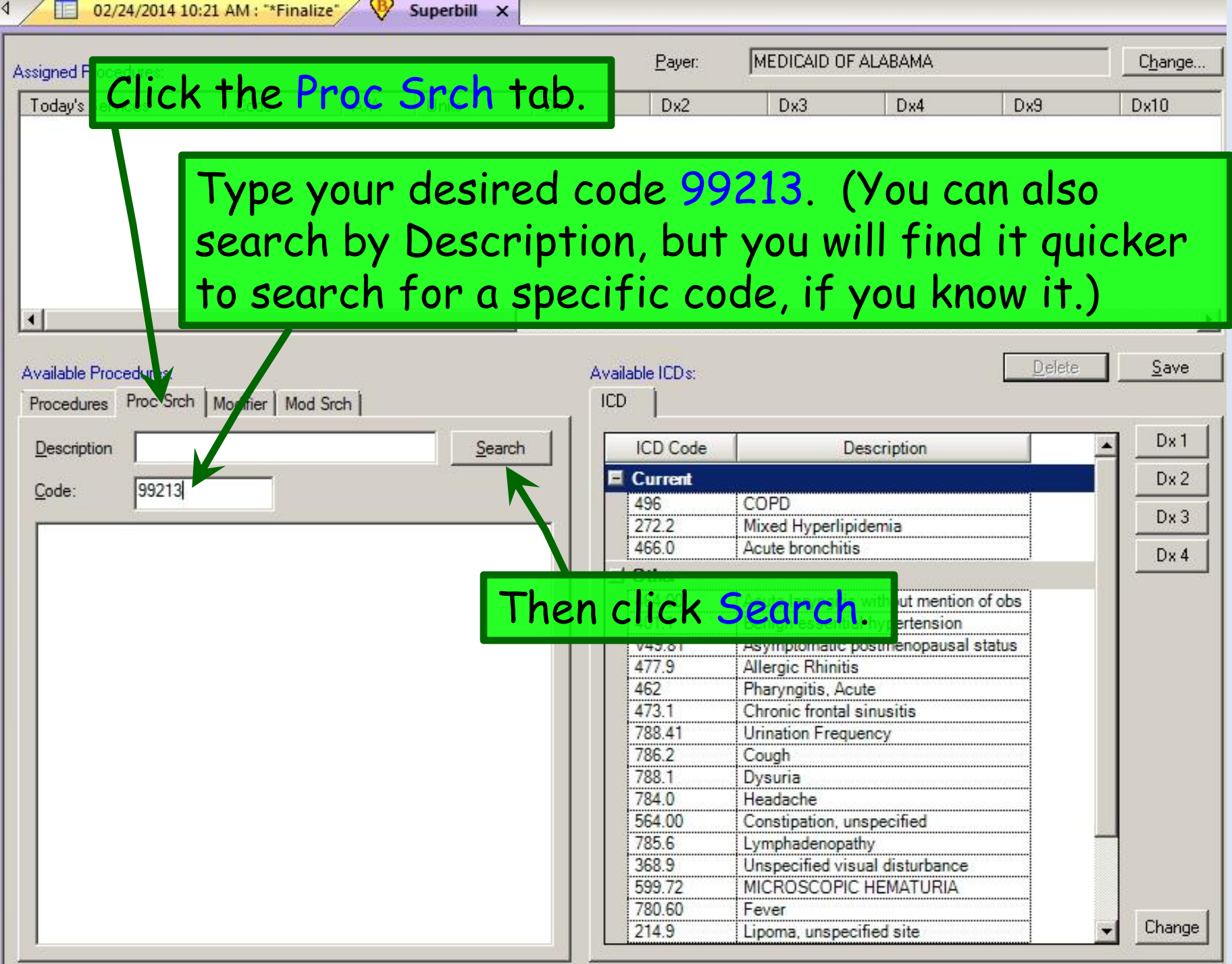

![](_page_29_Picture_5.jpeg)

![](_page_30_Picture_3.jpeg)

![](_page_31_Picture_18.jpeg)

![](_page_32_Figure_0.jpeg)

### **Today's Assessment**

謳

![](_page_33_Picture_30.jpeg)

![](_page_33_Picture_31.jpeg)

![](_page_33_Picture_32.jpeg)

- C 90882 (Case consultation)
- ← Additional Behavioral Health Codes

 $\odot$ 

C 59426

### This concludes the NextGen E&M Coding demonstration.

If a mime is arrested do they tell him he has the right to talk?

Do they tell him he has the right to remain silent?

R. Lamar Duffy, M.D. Associate Professor University of South Alabama College of Medicine Department of Family Medicine